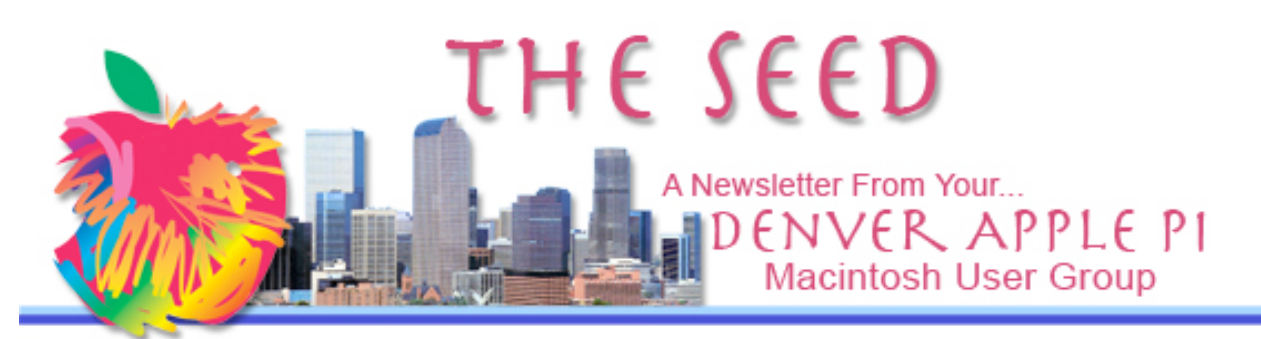

February 2010 Vol 32 No 2

#### **Denver Apple Pi**

**SIG and Help Meetings are HELD AT THE CONSOLIDATED MUTUAL WATER DISTRICT BUILDING 12700 W 27th Avenue Lakewood – 7 to 9 pm** *unless otherwise noted*

#### かみやみやみやみ

#### **MEETING DATES SET FOR FEB – JUN 2010**

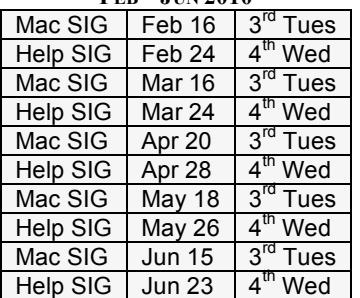

### **Contents**

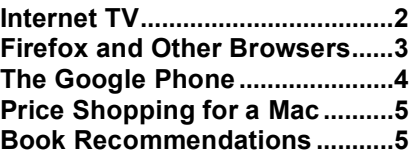

**Editor: Joyce Etherton Guest Editor: Darlene Boord** 

**DAPI Recycles Please bring your used inkjet and laserjet cartridges to our meetings so we can recycle them.**

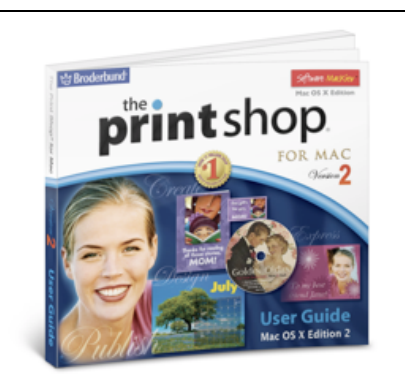

# **MAC SIG MEETING Tuesday, February 16, 2010**

Larry Fagan: Print Shop New edition introducing layout tools, project templates, premium images.

Note: This presentation was to have been made last month, but the program had to be changed after The Seed went out.

Our condolences to Larry Fagan for the recent death of his aunt. Larry missed our January meeting to attend her services.

## MEMBERSHIP

If you receive a snail mail copy of The Seed, your dues are \$20 per year. If you receive an email PDF copy of The Seed, your dues are \$15 per year. You can bring your payment to the monthly meetings or you can send your remittance to the club mailing address: Denver Apple Pi, 6501 Welch Ct., Arvada, CO 80004-2223. Membership renewals for the following people are due in February: Donald L. Groves, D.E. (Putter) Harve, Gregg Haycraft.

# INTERNET TV by Charles Mettler

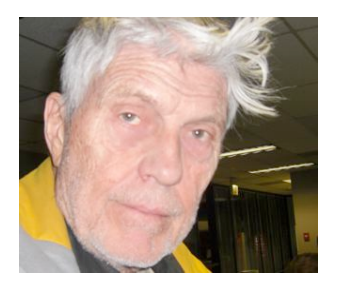

This article is a result of my quest to make use of "convergence," a term bantered about years before highspeed Internet.

Convergence was described as the funneling of all communications into the Internet pipeline. Data, TV, radio, and telephony — all would be available on an Internet-connected computer.

The advent of a high-speed Internet connection made streaming video a reality. Before, with a low-speed dialup connection, at best one received a jerky image. The other option was to download the video file and then play it. This is no longer the case.

Two years ago I bought my new iMac with a 20" screen. My first thought was that with a 20" screen and a high-speed Internet connection, my iMac could serve as a replacement for my clunky old TV. Before, I was connected to the Internet with dialup, which was too slow for streaming video. Now, with a high-speed connection, streaming video was available. I was able to connect to TV stations on the Internet with my new Mac.

So, I threw my TV out in the alley. Thus having burned that bridge, I proceeded to discover a means of accessing not only TV stations but also radio stations. Consequently, I no longer use a TV or a radio. Both are available using the Internet

and are accompanied by higher fidelity in image and sound reproduction.

The next question is how to find a TV station on the Internet and make an on-line connection. Here is how. Enter in the search engine key word field a key word or words that identify a TV station. Two examples appear below. You may enter the key words to retrieve a list of sites and then choose the one that fits or you may click the hot links to connect with the TV stations for a preview.

Search box: Enter the key words "KHOW TV". The 7th Web site that appears in the retrieved list is the the local Denver on-line KHOW TV station. Below is the hot link to that Web site. Click on "listen live" for live radio.

#### KHOW - Denver's Talk Station http://www.khow.com/main.html

Search box: Enter the key words "Los Angeles TV". The 5th Web site in the retrieved list is the on-line Los Angeles TV station. Below is the hot link to that Web site.

#### Los Angeles TV Shows, Reviews, LA Television Premier http://www.nbclosangeles.com/entertainment/television/

ÉÉÉ

## Some interesting videos:

http://www.youtube.com/watch?v=Uau0aIbrzkQ&NR=1 http://www.youtube.com/watch?v=qHO8l-Bd1O4 http://www.youtube.com/watch?v=KhjVidOFqBo&NR=1 http://www.youtube.com/watch?v=FytWjEd2gcg&NR=

áźá

## **Wally Wang's Apple Farm: Firefox on the Mac "Firefox and Other Browsers"** *by Wally Wang*

At one time, Microsoft's Internet Explorer held close to 90 percent of the browser market. After stomping on rivals such as Netscape Navigator, Microsoft dragged its feet on any further innovation, effectively allowing rivals to catch up and surpass its limited features. Firefox soon appeared and eventually helped knock Microsoft's browser share to 70 percent. Although Microsoft has finally started improving its browser, it's already too late for most people who have moved on to alternatives.

Firefox places greater emphasis on security, which Internet Explorer initially lacked. Another advantage is that unlike Internet Explorer, which is only available for Windows, Firefox is truly a cross-platform browser running on Windows, Linux and Mac OS X. Firefox can look and behave identically no matter which operating system you may use.<br>See http://www.mozilla.com/en-US/firefox/firefox.html.

With so many people using Firefox, companies have had to redesign their sites to make sure they are accessible through Internet Explorer and Firefox. As a result, anyone using Firefox should have little trouble visiting any site including online banking or other financial sites. On the Macintosh, Firefox has always been good, but not necessarily much better than Apple's own Safari browser (also available for Windows, but not Linux). If you're still stuck using Windows, switch to Firefox, and then if you make the migration to the Macintosh, you can use Firefox on your Macintosh.

Because Firefox is a cross-platform program, its earlier versions tended to look a little clunky on the Macintosh. While the latest version largely fixes this problem, a band of programmers decided to take the internal guts of Firefox and marry it to the smooth interface of the Macintosh and create a dedicated Macintosh version of Firefox dubbed Camino.

Although Camino is essentially Firefox, some Web sites may only be compatible with Internet Explorer or Firefox, so these sites won't recognize Camino as Firefox. If you run into such incompatibilities, you'll have to resort back to using Firefox or Safari. See http://caminobrowser.org.

Camino is also a Macintosh-only program, so if you use other operating systems, you'll have to learn the quirks of each one if you decide to stick with Camino. Despite these minor problems, you may find Camino is a better browser than Safari or Firefox.

Since most browsers are free, you might also look at a little-known browser called Opera. Like Firefox, Opera is also cross-platform (Windows, Linux and Mac OS X), but also supports Solaris and FreeBSD. See http://www.opera.com.

Strangely enough, Opera also includes a builtin e-mail client so you don't need to use a separate program like Apple's Mail or Thunderbird to access your e-mail account. More importantly, Opera tends to lead all browsers with advanced new features. If you like using tabs, Opera had them first. If you like Safari's ability to display multiple thumbnail images of your favorite Web sites, Opera did it first again.

The only reason I don't use Opera is that it tends to be the less compatible of all the browsers I've tried. A quick visit to Henry's Market will show you pull-down menus that appear if you move your mouse over a menu title such as Departments or Recipes. Under Safari, Firefox and Camino, these menus appear normally, but under Opera, you have to move the mouse underneath the menu title before you can see it appear. See http://www.henrysmarkets.com.

Such quirks will likely appear when visiting other Web sites too, so if you can put up with these annoyances and want the most advanced browser on the planet, Opera might be for you. Otherwise, you might want to play it safer and stick with Firefox or Camino. Although Safari is perfectly fine, there's a reason not to use it—because everyone else is using it. One reason why Internet Explorer is targeted by malicious hackers is because so many people use it, making Internet Explorer the largest target to attack. When malicious hackers turn their attention to the Macintosh, they're going to start by looking at Safari's flaws. By using Camino or Opera, you can foil these hackers before they have a chance to attack your Macintosh.

For those who truly like living on the edge, download Google's Chrome browser, currently in beta. You probably won't want to rely on Chrome as your main browser, but using it can give you a glimpse of a future contender. See http://www.google.com/chrome.

One particularly nice feature of Google Chrome is that most browsers display a Web site address box (that contains stuff like http://www.google.com) and a separate search box. Chrome simply combines the address box with the search box so you only need to type in one area.

With so many browser choices available, there's no reason to stick with a browser that you don't like. You can't go wrong with Safari, Firefox, Camino, Opera or Google Chrome. Just test each browser with your favorite Web sites and see which one seems to work best for you.

*The Google Phone*. Google is rumored to be readying a release of its official Android-base phone to create and define the optimum specifications for an Android phone. While this sounds nice, you have to wonder what all those other mobile phone manufacturers might think if Google starts competing against them.

One of the biggest advantages of Android is that it's free for anyone to use. That's why so many different companies have started using Android to create phones that can compete

against the iPhone. However, if Google releases its own official phone, how will that affect all of their partners?

To a certain extent, this is the same quandary that Microsoft finds itself in. The old business model of selling the operating system and letting others take care of the hardware worked for decades, but Apple has shown that tight hardware and software integration can work as a more profitable business model.

While Dell, Hewlett-Packard, Sony and other PC makers scramble to sell an increasing number of lower-margin and lower-priced netbooks, they're finding their after-service costs are rising. Netbooks tend to fall apart faster, so companies like Dell make less on each sale and wind up spending more time fixing netbooks still under warranty.

To read about laptop failure rates, read this report from Square Trade. SquareTrade claims that netbooks have a 20 percent higher failure rate than more expensive laptops. What you save on the initial price of a laptop could cost you time and money to repair later. See http://www.squaretrade.com/htm/pdf/SquareTrade\_laptop\_relia bility\_1109.pdf.

The problem boils down to everyone selling the same item. If LG Electronics and Motorola both sell an Android-based phone, they have to differentiate their products from their competitors somehow, but they're both essentially an Android phone. Likewise, if Dell and Toshiba both sell Windows laptops, the only real difference between them is price.

Once you start competing on price, it's a race to the bottom of shrinking margins. This is what's killing the PC manufacturers and what could hurt the mobile phone manufacturers. An official Google phone could be as devastating as an official Microsoft-branded PC.

Given the choice between an official Google phone or another one, people might feel safer sticking with the "official" version to the detriment of other Android-based phones. That could hurt Android's adoption and slow its growth.

Now what happens to Android developers? Will Google's own phone be the standard for testing and running apps? If so, that means other Android phones with different hardware specifications (screen sizes, resolutions and processors) may not run Android apps flawlessly. If other Android phones follow near identical hardware specifications, then there's little to differentiate competitors beyond price.

If Google releases an "official" phone, it could be interesting to watch how it affects the mobile phone market. Judging from its effects, it could foretell the future of the PC market as well.

*Price Shopping for a Macintosh.* If you're interested in getting a new computer, you could walk into your favorite store, buy what you see, and walk out. Chances are good that you'll spend more money than necessary, so to help you keep costs down, visit MacPriceTracker, which provides hourly updates to the latest Macintosh sales from various dealers. A similar price tracking site is Mac Prices. By visiting either site, you can find the lowest price for the Macintosh model you want. To save even more money, visit Apple's online store and shop in the refurbished section. You won't always find what you want, but the prices are usually lower than any new Macintosh sold anywhere else. See http://www.macpricetracker.com.

See http://www.pcprices.net.

*When not performing standup comedy or writing computer books, Wally likes to paper trade stocks with the video game Stock Reflex, using the techniques he learned from a professional Wall Street day trader. In his spare time, Wally likes blogging about movies and writing screenplays at his site "The 15 Minute Movie Method." Wally can be reached at*  wally@computoredge.com*. This article was copied almost verbatim from the following web site:* 

*http://webserver.computoredge.com/online.mvc?article=toc&is sue=2751&zone=CO&src=mailrev.*

## BOOK RECOMMENDATIONS by Darlene Boord

I figure you might have read or heard about these books already, since three of them have been around for a long time. However, I thought I'd mention them since I found them to be quite interesting and informative. They are not written in highly technical terms but are easy reads for anybody.

*Fumbling the Future: How Xerox Invented, then Ignored, the First Personal Computer* by Douglas K. Smith and Robert C. Alexander

*Hackers: Heroes of the Computer Revolution* by Steven Levy

*Insanely Great: The Life and Times of Macintosh, The Computer That Changed Everything* by Steven Levy

*The Perfect Thing: How the iPod Shuffles Commerce, Culture, and Coolness* by Steven Levy

#### ú ú ú

#### **PREVIEW OF 2010 DAPI MEETING SUBJECTS**

- **Bento 3: Personal database from FileMaker that's as easy to use as your Mac**
- **How to Print**
- **Media Convergence— convergence of television and computers**
- **Streaming—listen to live radio from around the world on your computer**
- **iWork—office suite of desktop applications for Mac OS X to creat documents, spreadsheets and presentations**

Dates for these presentations will be announced in *The Seed*. Members are encouraged to suggest additional topics and/or to make a presentation on a subject in which you have expertise. Call Elissa at 303.421.8714 with your suggestions.

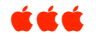

## *D e n v e r A p p l e P i M e m b e r s h i p I n f o r m a t i o n*

Denver Apple Pi (DAPI) is an Apple Computer Users Group, not affiliated with Apple Computer, Inc. The SEED is an independent publication not affiliated or otherwise associated with or sponsored or sanctioned by Apple Computer, Inc. The opinions, statements, positions and views stated herein are those of the author(s) or publisher and are not intended to be the opinions, statements, positions or views of Apple Computer, Inc. Articles, stories, and other items in the SEED may be copied or used by other clubs or groups as long as credit is given to Denver Apple Pi and the author of the article. On reprints, please also include the date or volume number from the SEED.

**MEMBER BENEFITS INCLUDE:** MONTHLY MEETINGS: information, new product announcements, door prizes when available, share ideas with other members, and copy programs from the Disk Libraries. PROGRAM LIBRARIES: Over 900 public domain programs, GS Library on 3.5" disks or on a 100 MB ZIP disk, Mac disks available in HD, ZIP and CD formats.

**MEMBERSHIP DUES** are \$20.00 per year for a monthly hard copy of the SEED and \$15.00 per year for a monthly pdf copy. Fill in the form below or ask for an application to send with your check to the Club mailing address:

Vice President (Help) Jim Awalt<br>Vice President (Mac) Jim King

Secretary **Elissa McAlear** Treasurer Larry Knowles Membership Chair Sheila Warner

Vice President  $(Mac)$ 

**DENVER APPLE PI, 6501 Welch Ct, Arvada CO 80004-2223**

Elissa McAlear: call 303.421.8714 for information about Apple II, GS and Mac. Email elissamc@comcast.net

**Our website is: <www.denverapplepi.com>**

Macintosh SIG meets the THIRD Tuesday of the month, 7:00 to 9:00 p.m. Troubleshooter Group Mac Help meets the FOURTH Wednesday of each month, 7:00 to 9:00 p.m. SEED articles should be mailed to jjetherton@comcast.net, subject: "SEED Article"

#### **Membership Form:** Date \_\_\_\_\_\_\_\_\_\_\_\_\_\_\_\_\_\_\_\_\_\_\_\_\_\_\_ **Denver Apple Pi Officers, May '08-May '09**

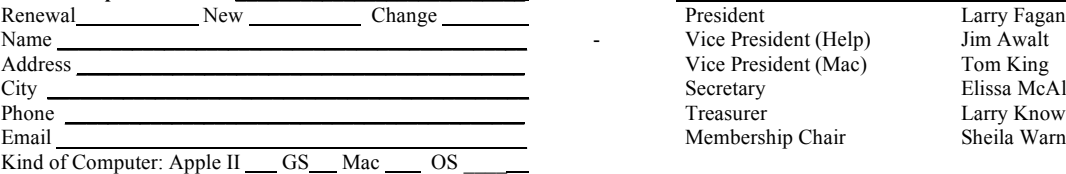

For further information, call Elissa 303.421.8714

Appointees: Joyce Etherton (SEED Editor), Diana Forest (Webmaster), John Nelson (Web Assistant)

**Denver Apple Pi** 6501 Welch Court Arvada, CO 80004-2223

#### **FIRST CLASS MAIL – Dated Material**

**Return Service Requested**

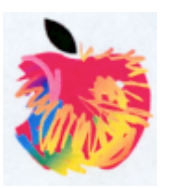